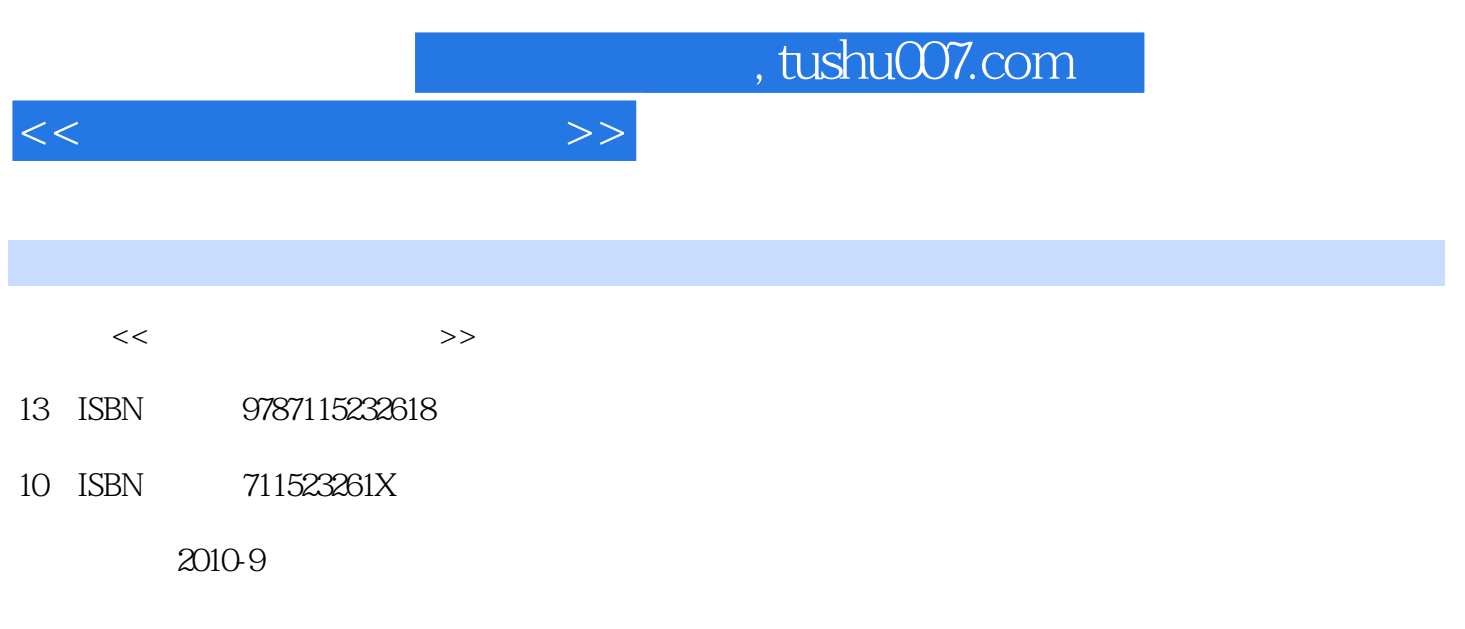

页数:242

PDF

更多资源请访问:http://www.tushu007.com

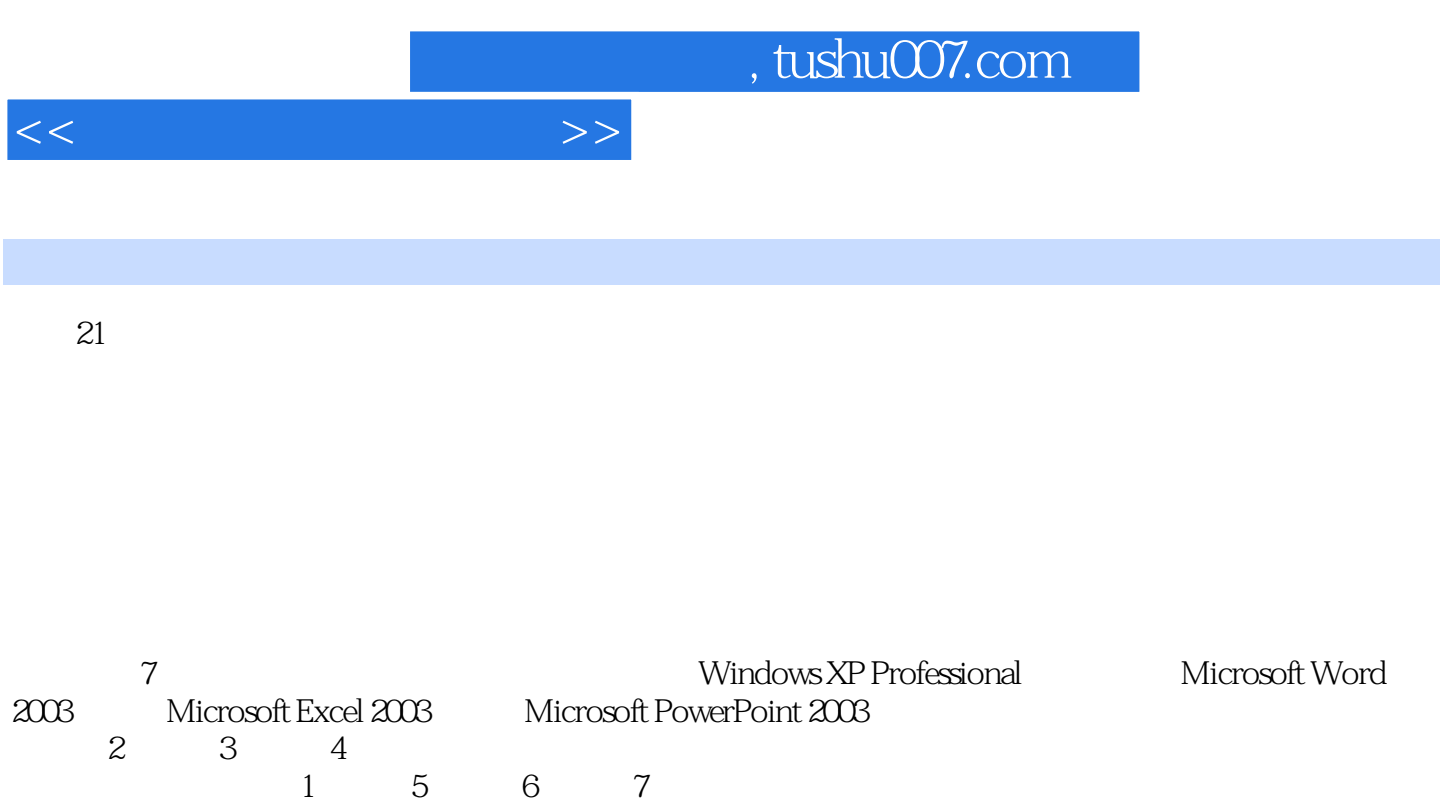

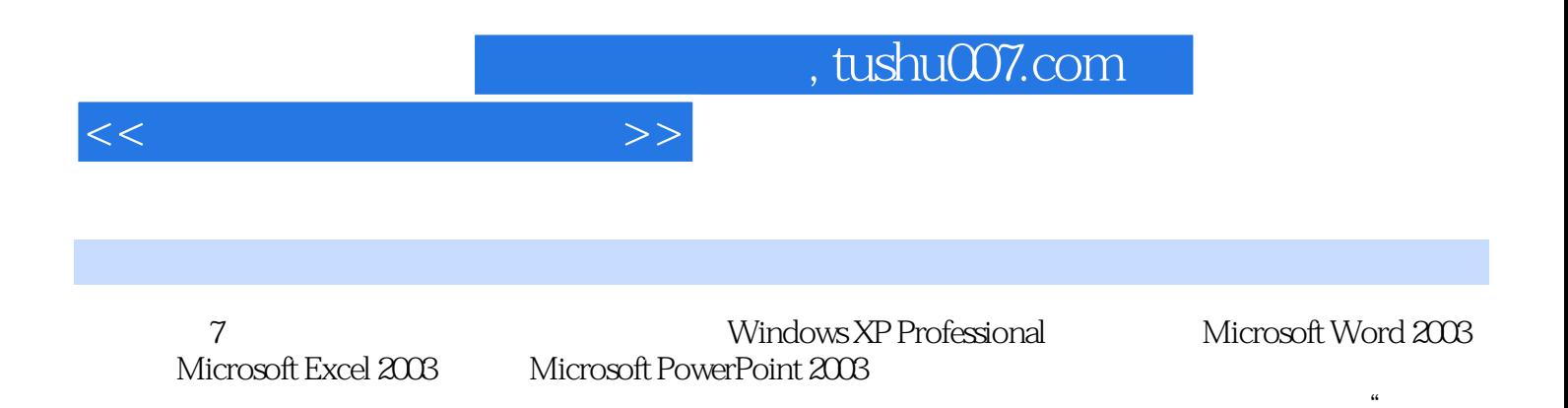

 $\alpha$ 

 $\mathcal{R}$ 

<<计算机实用技能教程>>

 $1$  1 1.1  $-$  1 1.1 1 1.2  $1 \t1.21$  1.2.2 4 1.2.3  $10 \t1.24$   $15 \t1.3$   $20 \t1.4$   $30 \t2$ Windows XP Professional 31 2.1 Windows XP Professional 31 2.1.1 31 2.1.2  $33$  2.1.3  $34$  2.1.4  $36$  2.1.5  $37$  2.2  $--$ GHOSTXP SP3 YN9.9 38 2.2.1 38 2.2.2 39 2.2.3 39 2.3 Windows XP Professional 43 2.3.1 43 2.3.2 43 2.3.3 44 2.4 -- MS Office (Windows  $\frac{52}{52}$  2.4.1 52 2.4.2 53 2.4.3 53 2.5  $58$  3 Microsoft Word 2003  $59$  3.1 Word  $\qquad -$  59 3.1.1  $59 \t31.2 \t60 \t31.3 \t60 \t32$  Word —— 70 3.2.1 TO 3.2.2 TO 3.2.3 TO 3.2.3 TO 3.2.4 TO 3.2.1 TO 3.2.2 TO 3.2.3 AMOO 71 3.3 Word 74 3.3.1 74 3.3.2 75 3.3.3 75 3.4 Word高级进阶——缴费通知书制作 78 3.4.1 任务的提出与解析 78 3.4.2 核心技能 79 3.4.3 实 79 3.5 ^ 81 4 Microsoft Excel 2003  $\otimes$  4.1 Excel  $\cdots$  $MS$  Office ( ) 82 4.1.1  $\&$  82 4.1.2  $\&$  83 41.3  $83\,42\,$  Excel  $\qquad 88\,421$   $88\,422$ 89 4.2.3 90 4.3 Excel —— 101 4.3.1 101 4.3.2 102 4.3.3 104 4.4 109 5 Microsoft  $PowerPoint 2003 \t--- \t110 5.1 \t110 5.2$ 110 5.2.1 110 5.2.2 111 5.2.3 111 5.2.4 112 5.2.5 116 5.2.6 117  $53$  120 5.4 122 6 —— 123 6.1  $123\,62$   $123\,621$   $123\,622$ 125 6.2.3 130 6.2.4 130 6.2.4 132 6.2.5 43 6.2.6 137 6.2.7 143 6.2.8 145 6.2.9 Internet 148 6.2.10 151 6.3 151 6.3 155 6.3.1 155 6.3.2 155 6.3.3 155 6.4 158 7 160 7.1 160 7.2 160 7.2.1 160 7.2.2 164 7.3 165 7.4 166 A ASCII 167 B 171 C 172 D Excel 2003 173

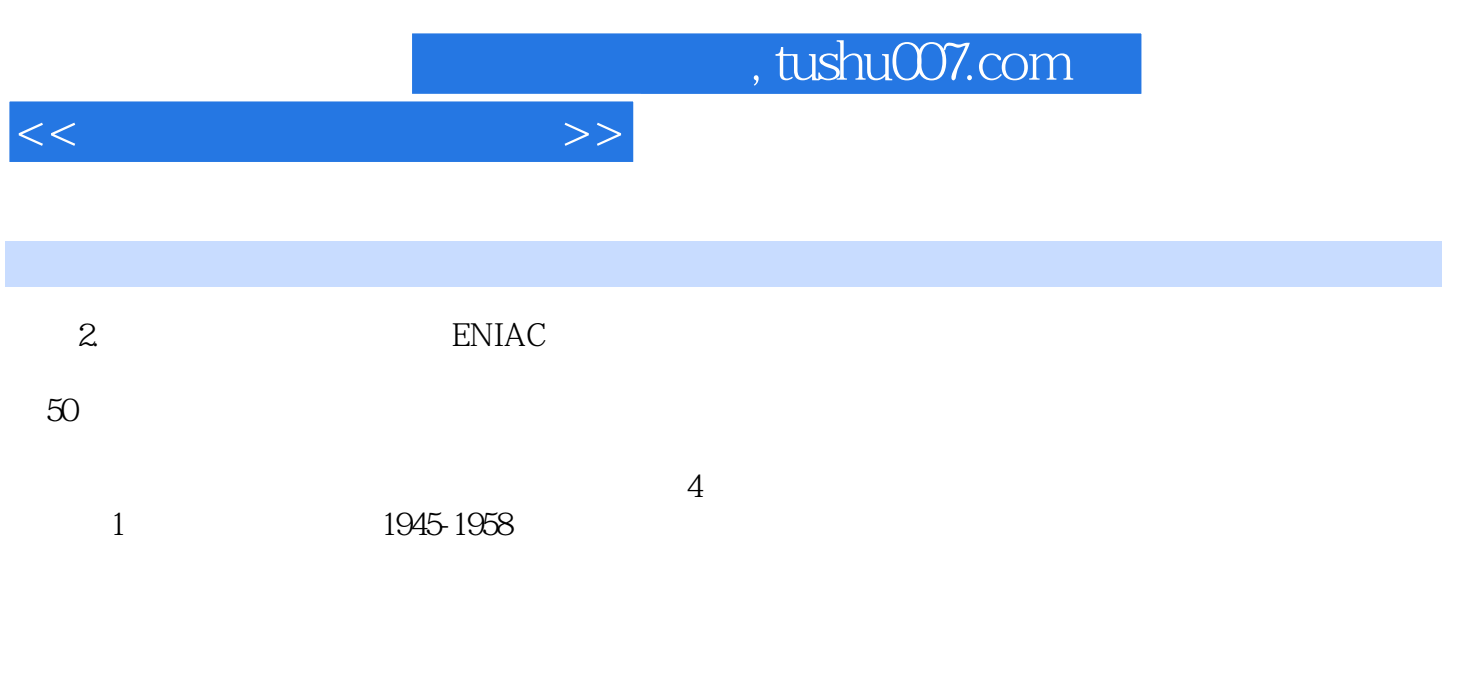

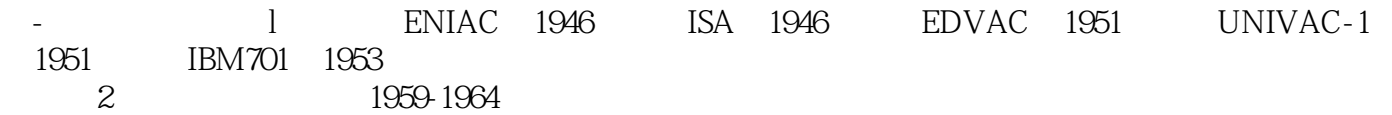

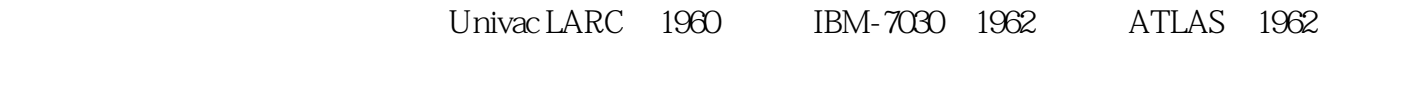

……

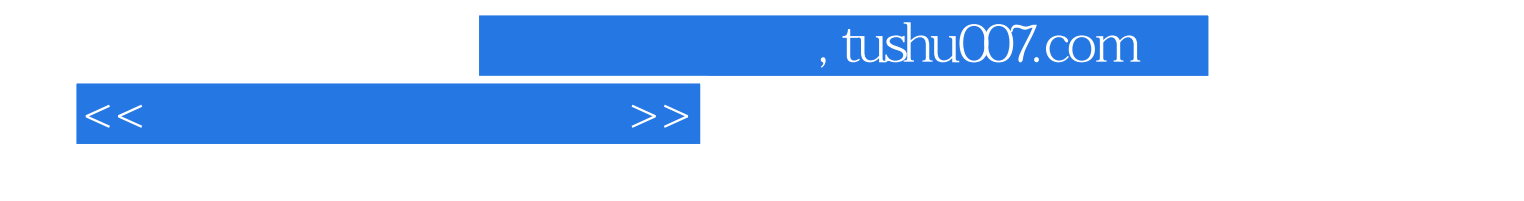

本站所提供下载的PDF图书仅提供预览和简介,请支持正版图书。

更多资源请访问:http://www.tushu007.com